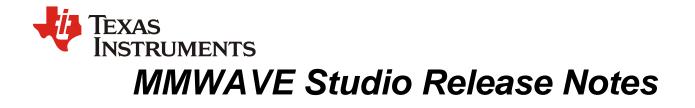

### 1 Introduction

The mmWaveStudio GUI is designed to characterize and evaluate the TI Radar devices. The mmWave device is configured and controlled from the mmWaveStudio by sending commands to the device over SPI. ADC data is captured using DCA1000 EVM board for single chip systems. The data is processed in Matlab and the results are displayed in the GUI.

This mmWave Studio 4.1 is designed to support TI 3<sup>rd</sup> generation low power and low cost radar devices like xWRL6432 and xWRL1432. The mmWave DFP APIs for these devices are brand new and this version of Studio supports only these 3<sup>rd</sup> generation device APIs.

### 2 Release Overview

#### 2.1 Platform and Device Support

The device and platforms supported with this release are

| Supported Devices | Supported EVMs |
|-------------------|----------------|
| AWRL6432 ES1.0    | AWRL6432BOOST  |
| IWRL6432 ES1.0    | IWRL6432BOOST  |
| AWRL1432 ES1.0    | AWRL1432BOOST  |
| IWRL1432 ES1.0    | IWRL1432BOOST  |

The solution to capture raw ADC data for single chip systems is by using Booster pack along with DCA1000 EVM.

# 2.2 Release contents and component versions

| Component         | Version/Details                                                                                                    | Device      | Туре                                                           |
|-------------------|----------------------------------------------------------------------------------------------------|-------------|----------------------------------------------------------------|
| FTDI Driver       | 2.12                                                                                                    | NA          | Binary                                                         |
| mmWaveStudio      | 4.1.0.6                                                                                                    | NA          | Executable                                                     |
| Documents         | Release Notes<br>mmWaveStudio User's Guide<br>DCA1000 Quick start Guide<br>DCA1000 Debugging Handbook<br>LUA API Documentation | NA          | PDF<br>PDF<br>PDF<br>PDF<br>PDF                                |
| Reference Code    | DCA1000 CLI source code and<br>documentation<br>FTDI Library Source code and<br>documentation                                  | NA          | Source code + Docs<br>Source Code + Docs<br>Source Code + Docs |
| Platform Binaries | DCA1000 FPGA Image (v2.9)                                                                                                    | DCA1000 EVM | Binary                                                         |

### 2.3 Directory Structure

| Directory Name | Content                                                  |
|----------------|----------------------------------------------------------|
| docs           | mmwave_studio_release_notes.pdf                          |
|                | mmwave_studio_user_guide.pdf                             |
|                | mmwave_studio_lua_api_documentation.pdf                  |
|                | DCA1000_Quick_Start_Guide.pdf                            |
|                | DCA1000_Debugging_Handbook.pdf                           |
| ftdi           | FTDI Drivers                                             |
| mmWaveStudio   | mmWaveStudio GUI (Runtime\mmWaveStudio.exe)              |
|                | DCA1000 FPGA file (PlatformBinaries\DCA1000FPGA\)        |
|                | Reference code for DCA1000 CLI (ReferenceCode\DCA1000\)  |
|                | Reference code for FTDI Library (ReferenceCode\FTDILib\) |
|                | Flash Programmer (FlashProgrammer\)                      |
|                | Matlab Utility Example (Scripts\MatlabExamples\)         |
|                | Sensor Per Chirp API LUT Info (PerChirpLut\)             |

# 2.4 Tools and dependencies

Below tools are required to run mmWaveStudio

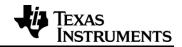

| Tools                 | Version    | Download Link           |
|-----------------------|------------|-------------------------|
| Matlab Runtime Engine | 8.5.1 only | download link           |
| FTDI Driver           | 2.12       | Included in the package |

#### 2.5 Licensing

Please refer to the mmwave\_studio\_manifest.html, which outlines the licensing information for mmWave Studio package.

### 3 Release Contents

#### 3.1 Features and enhancements

- xWRL6432 and xWRL1432 devices are TIs third generation 60GHz and 77GHz RF CMOS low power and low cost Radar sensors, there are significant changes to DFP firmware and API architecture in this device compared to TI first and second generation devices.
- For more information refer document API documentation in mmWave DFP Package.
- The key firmware and device features supported by DFP/mmWave Studio:
  - The brand new lightweight mmWaveLink APIs to configure FECSS radar front end.
  - The new FECSS powerup and power down low power APIs (Entry/Exit Deep Sleep)
  - The new FECSS clock control API (Entry/Exit sleep and slow clocks)
  - GPADC and temperature measurement APIs
  - The brand-new factory and runtime calibration strategy and supporting APIs
  - o The new sensor configuration and sensor start/stop APIs
  - The new loopback and functional safety monitor APIs

#### 3.2 Changes in this release

Refer to mmwave\_studio\_user\_guide.pdf for all new features and APIs. List of Changes w.r.t 4.1.0.1 previous release:

| Item type | Кеу                   | Issue Details/Description                            |
|-----------|-----------------------|------------------------------------------------------|
| API       | mws.monDbgTxPwrM      | eas:                                                 |
| Changes   | 1. Removed <b>c_T</b> | xPwrNSamples from configuration structure            |
|           | mws.monTxNRxLbCfg     | g:                                                   |
|           | 1. Added Bit[2] o     | f c_MonRxTxCodesSel for High Loopback Gain Selection |

MMWAVE Studio 04.01 Release Notes

.

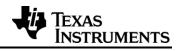

| mws.fecRfBootCal:                                                                                                    |
|----------------------------------------------------------------------------------------------------|
| 1. Added Bit[2] of c_MiscCalCtrl for Rx-Tx Calibration Override Bin Temperature                                                              |
| 2. Field for Tx Temperature Override values (signed byte) has been added                                                                     |
| xc_CalTempBinOverrides0, xc_CalTempBinOverrides1,                                                                                            |
| xc_CalTempBinOverrides0                                                                                                    |
| mws.monEnableTrig:                                                                                                    |
| <ol> <li>Field w_MonitorEnable0 and w_MonitorEnable1 has been added by replacing<br/>w_MonitorEnable</li> </ol>                              |
| <ol> <li>Monitor to Bitfield mapping has changed; refer MonitorEnableTrig API in dfp/lua<br/>api documentation for latest mapping</li> </ol> |
| 3. Similar changes in mapping in response structure for MonitorStatus                                                                        |
| 4. This API will not work with existing xWRL6432 Firmware                                                                                    |
| mws.monTxNRxLbCfg:                                                                                                    |
| 1. Added Bit[2] of c_MonEnaCtrl for QPSK PD measurement enable bit                                                                           |
| <ol> <li>Added bit[2] of c_monEnactmon of or or or or or or or or or or or or or</li></ol>                                                   |
|                                                                                                    |
| mws.sensFrameCfg:                                                                                                    |
| 1. Added field <b>c_MiscSetupMask</b> in configuration structure                                                                             |
|                                                                                                    |
| mws.sensFrameCfgGet:                                                                                                    |
| 1. Added field <b>c_MiscSetupMask</b> in configuration structure                                                                             |
| mws.sensChirpPfTimeCfg:                                                                                                    |
| 1. Bit[9:0] in <b>h_ChirpAdcStartTime</b> is now Reserved(earlier it was ADC start time)                                                     |
| mws.fecRfRuntimeTxClpcCal:                                                                                                    |
| <ol> <li>This API had been added with command Id 0x19. Resfer to ICD/lua api<br/>documentation for more details.</li> </ol>                  |
|                                                                                                    |

# 3.3 Known issues

None.

| Key Description |
|-----------------|
|-----------------|

# 4 Migration Guide

Refer Section 3.2 on API changes.